# Specyfikacja Istotnych Warunków Zamówienia

1. Laptop do prezentacji.

Ekran TFT 14" LED HD o rozdzielczości 1366x768, z powłoką matową

Komputer musi osiągać w testach wydajności wynik nie gorszy niż: Mobile Mark 2012 Overall Performance Rating: min. 105 punktów (wyniki testów załączyć do oferty). Zamawiający wymaga, aby powyższy wynik osiągnięty był na komputerze o oferowanej konfiguracji sprzętowej dla minimum trzech iteracji. Dokumentem potwierdzającym spełnianie ww. wymagań będzie dołączony do oferty wydruk z przeprowadzonego testu, potwierdzony za zgodność z oryginałem przez Wykonawcę. Chipset zaprojektowany i wykonany do pracy w komputerach przenośnych rekomendowany przez producenta procesora. Obudowa górna pokrywa wykonana z włókna węglowego, obudowa magnezowo-aluminiowa, zawiasy metalowe z automatyczną blokadą, dopuszczalne kolory: czarny, srebrny, grafitowy, szary lub ich kombinacje, funkcja automatycznego usuwania kurzu z wnętrza komputera wykorzystująca ruch wentylatora podczas rozruchu lub pracy przy niskim obciążeniu systemu. Dodatkowy otwór w obudowie umożliwiający przeprowadzenie w/w procesu.

Pamięć RAM 4GB DDR3 (pamięć RAM rozszerzalna do 12GB).

Dysk twardy SSD 128GB

Karta graficzna zintegrowana, 128 MB dedykowanej pamięci systemowej, z obsługą Microsoft® DirectX® 11, OpenGL® 3.1, OpenCLTM 1.1

Karta dźwiękowa zgodna z HD Audio, wbudowane dwa głośniki stereo oraz cyfrowy mikrofon

Karta sieciowa LAN 10/100/1000 Ethernet RJ 45 zintegrowany z płytą główną

Karta sieciowa (WiFi) Zintegrowana w postaci wewnętrznego modułu mini-PCI Express karta sieci WLAN obsługująca łącznie standardy IEEE 802.11abgn w konfiguracji anten 2x2 lub 3x3.

Karta WLAN musi obsługiwać jednoczesną pracę w trybie połączenia do punktu dostępowego WLAN AP (Infrastructure) dla dostępu do sieci firmowej/sieci internet oraz trybie MS Windows 7 VirtualWiFi - tworzyć własny punkt dostępowy (Soft Access Point) dla połączenia z urządzeniami pomocniczymi (aparat komórkowy, itp) zapewniając możliwość udostępniania połączenia Internetowego dla urządzeń pomocniczych.

Zintegrowana karta WLAN musi zapewniać możliwość bezprzewodowego bezpośredniego (t.j. bez pośrednictwa punktu dostępowego lub sieci LAN) podłączenia do komputera dodatkowego monitora lub projektora wyposażonego w odpowiedni adapter (lub natywną obsługę takiej funkcji) z wykorzystaniem standardów IEEE 802.11n w pasmie 2,4 Ghz lub 5GHz, w trybie ekranu systemowego – z obsługą wyświetlania w trybie klonowania ekranów, rozszerzonego desktopu oraz wyświetlania ekranu systemu jedynie na dodatkowym monitorze lub projektorze (Clone, Extended Desktop, Remote Only).

Wymagana jest obsługa przesyłania dowolnej treści ekranu oraz dźwięku systemu operacyjnego z parametrami nie gorszymi niż:

• rozdzielczość 1920x1080 - 30 fps–kompresja H.264

• dzwięk with AC3 5.1 Surround Audio

• obsługa szyfracji WPS/WPA2/WEP

Wbudowane w sposób trwały interfejsy zewnętrzne 1 x Złącze RJ-45 (podłączenie sieci lokalnej),1x Czytnik Kart pamięci SD™, 1x USB 3.0 z możliwością ładowania przy wyłączonym notebooku, 2x USB 3.0, 1x VGA (D-Sub), 1x Złącze stacji dokującej, 1x Gniazdo mikrofonowe, 1x Gniazdo słuchawkowe, 1x HDMI ze wsparciem HDCP, 1x Bluetooth 4.0, 1 x zasilanie DC-in

Klawiatura pełnowymiarowa, w układzie US-QWERTY, polskie znaki zgodne z układem MS Windows "polski programistyczny", klawiatura musi być wyposażona w 2 klawisze ALT (prawy i lewy), odporna na przypadkowe zalanie cieczą, klawiatura typu CHICLET, podświetlana (LED backlit).

Urządzenie wskazujące - Touch Pad (płytka dotykowa) wbudowana w obudowę notebooka

Mysz optyczna bezprzewodowa, 2 przyciski + rolka

Kamera wbudowana, HD o rozdzielczości 1280x720, 720p HD audio/video

Bateria Litowo-polimerowa 3 komorowa 54Wh 4850 mAh zapewniająca min. 8 godziny pracy.

Zasilacz zewnętrzny, pracujący w sieci elektrycznej 230V 50/60Hz

Ciężar i wymiary: Waga max do 1500g z baterią, do 330 (szer) x 236 (głęb) x 21 (wys) mm

Bezpieczeństwo: Wbudowany czytnik linii papilarnych, zabezpieczenie BIOS hasłem użytkownika, zabezpieczenie dysku twardego hasłem użytkownika, złącze typu Kensington Lock, komputer przenośny musi posiadać czujnik spadania zintegrowany z płytą główną działający nawet przy wyłączonym notebooku oraz konstrukcję absorbująca wstrząsy, wbudowana w płytę główną technologia zabezpieczająca, pozwalająca na sprzętową, trwałą blokadę możliwości uruchomienia komputera – po jego zablokowaniu zdalnie poprzez sieć Internet lub lokalnie po w zdefiniowanym przez użytkownika czasie. Technologia ta powinna zapewniać możliwość odblokowania komputera przez legalnego użytkownika po poprawnej autoryzacji

predefiniowanym kodem numerycznym lub hasłem, kodem jednorazowego użytku, zintegrowany z płytą główną dedykowany układ sprzętowy służący do tworzenia i zarządzania wygenerowanymi przez komputer kluczami szyfrowania, Zabezpieczenie to musi posiadać możliwość szyfrowania poufnych dokumentów przechowywanych na dysku twardym przy użyciu klucza sprzętowego.

Gwarancja producenta komputera min 24 miesiące oraz min 1 rok gwarancji producenta na baterie.

Serwis urządzeń musi być realizowany przez producenta lub autoryzowanego partnera serwisowego producenta – wymagane oświadczenie Wykonawcy potwierdzające, że serwis będzie realizowany przez Producenta lub autoryzowanego Partnera Serwisowego producenta (oświadczenie Wykonawcy należy dołączyć do oferty).

Serwis urządzeń musi być realizowany zgodnie z wymogami normy ISO9001 – do oferty należy dołączyć dokument

potwierdzający, że serwis urządzeń będzie realizowany zgodnie z tą normą.

Wymagane okno czasowe dla zgłaszania usterek min wszystkie dni robocze w godzinach od 8:00 do 17:00. Zgłoszenie serwisowe przyjmowane poprzez stronę www lub telefoniczne.

Zaimplementowany fabrycznie mechanizm odtwarzania systemu operacyjnego z ukrytej partycji znajdującej się na dysku twardym.

Oprogramowanie dodatkowe pozwalające na:

- Szyfrowanie folderów oraz plików

- Bezpieczne, permanentne usuwanie danych z dysku twardego

- Bezpieczny, pojedynczy punkt logowania do różnych stron internetowych

Oprogramowanie służące do zarządzania komputerami w sieci, pozwalające minimum na:

- Zarządzanie regułami

- Szeregowanie i alarmy

- Zarządzanie zapasami

- Kwerendy i raporty

- Generowanie raportu środków trwałych (z możliwością eksportu danych do pliku xls.)

raz w tygodniu bez konieczności dokonywania spisu lokalnie lub zdalnie.

Wygenerowany raport musi zawierać:

a) numer seryjny komputera,

b) informacje o zainstalowanym dysku HDD,

c) informacje o zainstalowanym systemie,

d) informacje o zainstalowanym procesorze,

e) informacje o zainstalowanej pamięci operacyjnej RAM,

Do oferty należy dołączyć oświadczenie Wykonawcy, że oferowane oprogramowanie jest w pełni kompatybilne z oferowanym sprzętem.

W ofercie należy podać nazwę oferowanego oprogramowania dodatkowego.

Certyfikaty i standardy

- Certyfikat ISO 9001 dla producenta sprzętu (należy załączyć do oferty).

- Certyfikat ISO 14001 dla producenta sprzętu (należy załączyć do oferty).

- Oferowany model notebooka musi posiadać certyfikat Microsoft, potwierdzający poprawną współpracę oferowanego modelu notebooka z systemem operacyjnym Windows 8 (załączyć wydruk ze strony Microsoft WHCL).

- Oferowany model notebooka musi być zgodny z normą Energy Star 5.0 (załączyć wydruk ze strony Energy Star).

- Deklaracja zgodności CE (załączyć do oferty).

Wsparcie techniczne producenta, oferowany okres i poziom gwarancji musi wynikać bezpośrednio z numeru seryjnego komputera i być weryfikowalny na stronie internetowej bądź infolinii producenta komputera.

Dostęp do najnowszych sterowników i uaktualnień na stronie producenta komputera realizowany poprzez podanie na

dedykowanej stronie internetowej producenta numeru seryjnego lub modelu komputera. Do oferty należy dołączyć link strony. Oprogramowanie do zarządzania klasą (funkcjonalność zgodna z załączoną specyfikacją).

System operacyjny musi spełniać następujące wymagania poprzez wbudowane mechanizmy, bez użycia dodatkowych aplikacji: 1. Dostępne dwa rodzaje graficznego interfejsu użytkownika:

a. Klasyczny, umożliwiający obsługę przy pomocy klawiatury i myszy,

b. Dotykowy umożliwiający sterowanie dotykiem na urządzeniach typu tablet lub monitorach dotykowych,

2. Interfejsy użytkownika dostępne w wielu językach do wyboru – w tym Polskim i Angielskim,

3. Zlokalizowane w języku polskim, co najmniej następujące elementy: menu, odtwarzacz multimediów, pomoc, komunikaty systemowe,

4. Wbudowany system pomocy w języku polskim;

5. Graficzne środowisko instalacji i konfiguracji dostępne w języku polskim,

6. Funkcje związane z obsługą komputerów typu tablet, z wbudowanym modułem "uczenia się" pisma użytkownika – obsługa języka polskiego.

7. Funkcjonalność rozpoznawania mowy, pozwalającą na sterowanie komputerem głosowo, wraz z modułem "uczenia się" głosu użytkownika.

8. Możliwość dokonywania bezpłatnych aktualizacji i poprawek w ramach wersji systemu operacyjnego poprzez Internet, mechanizmem udostępnianym przez producenta systemu z możliwością wyboru instalowanych poprawek oraz mechanizmem sprawdzającym, które z poprawek są potrzebne,

9. Możliwość dokonywania aktualizacji i poprawek systemu poprzez mechanizm zarządzany przez administratora systemu Zamawiającego,

10. Dostępność bezpłatnych biuletynów bezpieczeństwa związanych z działaniem systemu operacyjnego,

11. Wbudowana zapora internetowa (firewall) dla ochrony połączeń internetowych; zintegrowana z systemem konsola do zarządzania ustawieniami zapory i regułami IP v4 i v6;

12. Wbudowane mechanizmy ochrony antywirusowej i przeciw złośliwemu oprogramowaniu z zapewnionymi bezpłatnymi aktualizacjami,

13. Wsparcie dla większości powszechnie używanych urządzeń peryferyjnych (drukarek, urządzeń sieciowych, standardów USB, Plug&Play, Wi-Fi),

14. Funkcjonalność automatycznej zmiany domyślnej drukarki w zależności od sieci, do której podłączony jest komputer,

15. Możliwość zarządzania stacją roboczą poprzez polityki grupowe – przez politykę rozumiemy zestaw reguł definiujących lub ograniczających funkcjonalność systemu lub aplikacji,

16. Rozbudowane, definiowalne polityki bezpieczeństwa – polityki dla systemu operacyjnego i dla wskazanych aplikacji,

17. Możliwość zdalnej automatycznej instalacji, konfiguracji, administrowania oraz aktualizowania systemu, zgodnie z określonymi uprawnieniami poprzez polityki grupowe,

18. Zabezpieczony hasłem hierarchiczny dostęp do systemu, konta i profile użytkowników zarządzane zdalnie; praca systemu w

trybie ochrony kont użytkowników.

19. Mechanizm pozwalający użytkownikowi zarejestrowanego w systemie przedsiębiorstwa/instytucji urządzenia na uprawniony dostęp do zasobów tego systemu.

20. Zintegrowany z systemem moduł wyszukiwania informacji (plików różnego typu, tekstów, metadanych) dostępny z kilku poziomów: poziom menu, poziom otwartego okna systemu operacyjnego; system wyszukiwania oparty na konfigurowalnym przez użytkownika module indeksacji zasobów lokalnych,

21. Zintegrowany z systemem operacyjnym moduł synchronizacji komputera z urządzeniami zewnętrznymi.

22. Obsługa standardu NFC (near field communication),

23. Możliwość przystosowania stanowiska dla osób niepełnosprawnych (np. słabo widzących);

24. Wsparcie dla IPSEC oparte na politykach – wdrażanie IPSEC oparte na zestawach reguł definiujących ustawienia zarządzanych w sposób centralny;

25. Automatyczne występowanie i używanie (wystawianie) certyfikatów PKI X.509;

26. Mechanizmy logowania do domeny w oparciu o:

a. Login i hasło,

b. Karty z certyfikatami (smartcard),

c. Wirtualne karty (logowanie w oparciu o certyfikat chroniony poprzez moduł TPM),

27. Mechanizmy wieloelementowego uwierzytelniania.

28. Wsparcie dla uwierzytelniania na bazie Kerberos v. 5,

29. Wsparcie do uwierzytelnienia urządzenia na bazie certyfikatu,

30. Wsparcie dla algorytmów Suite B (RFC 4869),

31. Wsparcie wbudowanej zapory ogniowej dla Internet Key Exchange v. 2 (IKEv2) dla warstwy transportowej IPsec,

32. Wbudowane narzędzia służące do administracji, do wykonywania kopii zapasowych polityk i ich odtwarzania oraz generowania raportów z ustawień polityk;

33. Wsparcie dla środowisk Java i .NET Framework 4.x – możliwość uruchomienia aplikacji działających we wskazanych środowiskach,

34. Wsparcie dla JScript i VBScript – możliwość uruchamiania interpretera poleceń,

35. Zdalna pomoc i współdzielenie aplikacji – możliwość zdalnego przejęcia sesji zalogowanego użytkownika celem rozwiązania problemu z komputerem,

36. Rozwiązanie służące do automatycznego zbudowania obrazu systemu wraz z aplikacjami. Obraz systemu służyć ma do automatycznego upowszechnienia systemu operacyjnego inicjowanego i wykonywanego w całości poprzez sieć komputerową, 37. Rozwiązanie ma umożliwiające wdrożenie nowego obrazu poprzez zdalną instalację,

38. Transakcyjny system plików pozwalający na stosowanie przydziałów (ang. quota) na dysku dla użytkowników oraz zapewniający większą niezawodność i pozwalający tworzyć kopie zapasowe,

39. Zarządzanie kontami użytkowników sieci oraz urządzeniami sieciowymi tj. drukarki, modemy, woluminy dyskowe, usługi katalogowe

40. Udostępnianie modemu,

41. Oprogramowanie dla tworzenia kopii zapasowych (Backup); automatyczne wykonywanie kopii plików z możliwością automatycznego przywrócenia wersji wcześniejszej,

42. Możliwość przywracania obrazu plików systemowych do uprzednio zapisanej postaci,

43. Identyfikacja sieci komputerowych, do których jest podłączony system operacyjny, zapamiętywanie ustawień i przypisywanie do min. 3 kategorii bezpieczeństwa (z predefiniowanymi odpowiednio do kategorii ustawieniami zapory sieciowej, udostępniania plików itp.),

44. Możliwość blokowania lub dopuszczania dowolnych urządzeń peryferyjnych za pomocą polityk grupowych (np. przy użyciu numerów identyfikacyjnych sprzętu),

45. Wbudowany mechanizm wirtualizacji typu hypervisor, umożliwiający, zgodnie z uprawnieniami licencyjnymi, uruchomienie do 4 maszyn wirtualnych,

46. Mechanizm szyfrowania dysków wewnętrznych i zewnętrznych z możliwością szyfrowania ograniczonego do danych użytkownika,

47. Wbudowane w system narzędzie do szyfrowania partycji systemowych komputera, z możliwością przechowywania certyfikatów w układzie TPM (Trusted Platform Module) w wersji minimum 1.2 lub na kluczach pamięci przenośnej USB. 48. Wbudowane w system narzędzie do szyfrowania dysków przenośnych, z możliwością centralnego zarządzania poprzez polityki grupowe, pozwalające na wymuszenie szyfrowania dysków przenośnych

49. Możliwość tworzenia i przechowywania kopii zapasowych kluczy odzyskiwania do szyfrowania partycji w usługach katalogowych.

50. Możliwość instalowania dodatkowych języków interfejsu systemu operacyjnego oraz możliwość zmiany języka bez konieczności reinstalacji systemu.

### 2. Komputer stacjonarny:

Wymagania minimalne:

Procesor: x86 wykonujący instrukcje 64bit, zaprojektowany do pracy w komputerach stacjonarnych.

Wydajność komputera: w teście BAPCo Sysmark2012 wyniki nie gorsze niż:

SYSmark 2012 Rating – 145 pkt

SYSmark 2012 Office Productivity – 145 pkt

SYSmark 2012 Media Creation – 140 pkt

SYSmark 2012 Web Development – 140 pkt

SYSmark 2012 Data/Financial Analysis – 160 pkt

SYSmark 2012 3D Modeling – 155 pkt

SYSmark 2012 System Management – 130 pkt

Test przeprowadzany dla trzykrotnego przebiegu przy ustawionej rozdzielczości ekranu - 1024x768.

Niedopuszczalne jest stosowanie overclockingu w odniesieniu do żadnego podzespołu ponad wartości zalecane przez producenta sprzętu. Wykonawca składając ofertę jest zobowiązany dołączyć wydruk z wynikiem testów oferowanej konfiguracji. Test musi być potwierdzony przez Oferenta sprzętu.

Płyta główna: Zaprojektowana i wyprodukowana na zlecenie producenta komputera, 1 złącze PCI-Ex16, 1 złącze PCI-Ex1, 4 złącza SATA 6.0 Gb/s, wyposażona w całości w kondensatory typu "Solid-State".

Pamięć RAM: 4GB DDR3, prędkość transferu min 12 GB/s, możliwość rozbudowy do 32GB, obsługa Dual Channel Memory, 3 wolne złącza dla rozszerzeń pamięci.

Dysk: 500GB 7200, SATA3, 3,5"

Napęd optyczny: DVD+/-RW S-ATA 5,25" (nie Slim) z oprogramowaniem do nagrywania płyt. Napęd przystosowany do pracy w pozycji poziomej i pionowej.

Czytnik kart / USB: wbudowane, na panelu przednim, nie zajmujące wnęki 5,25" ani 3,5". Obsługa kart: CompactFlash, SD/SDHC, MMC, xD, MS, MS PRO, 2xUSB 2.0 + 2xUSB 3.0

Audio: zintegrowana karta dźwiękowa, gniazda słuchawek i mikrofonu wyprowadzone na przedni i tylny panel obudowy. Wbudowany głośnik audio.

Karty sieciowe: LAN 10/100/1000 Ethernet RJ 45 (WOL, PXE), zintegrowany z płytą główną+ WLAN 802.11a/b/g/n, zintegrowany z płytą główną lub w postaci wewnętrznego modułu PCI-Ex1

Karta graficzna: zintegrowana z płytą główną lub procesorem, z możliwością dynamicznego przydzielenia pamięci w obrębie pamięci systemowej. Sprzętowe wsparcie dla technologii DirectX 11. Możliwość pracy z 3-ma monitorami.

Obudowa: Umożliwiająca pracę w pionie jak i w poziomie, z obsługą kart PCI-Ex typu Low Profile, wyposażona w kieszenie: 1 x 5,25" zewnętrzna i 1x 3,5" wewnętrzna z możliwością montażu 1 dysku 3,5" lub 2,5". Suma wymiarów obudowy nie może przekraczać 770 mm. Konstrukcja beznarzędziowa pozwalająca na demontaż kart rozszerzeń, napędu optycznego i 3,5" dysku twardego bez narzędzi, obudowa komputera otwierana bez użycia narzędzi, wymagany czujnik otwarcia obudowy

współpracujący z BIOS'em płyty głównej. W celu szybkiej weryfikacji usterki w obudowę komputera wbudowany wizualny lub akustyczny system diagnostyczny, służący do sygnalizowania i diagnozowania problemów z komputerem i jego komponentami sygnalizujący:

1. Przebieg procesu POST

2. Awarię BIOS-u

3. Awarię procesora

4. Uszkodzenie lub brak pamięci RAM

5. Uszkodzenie płyty głównej.

Możliwość zabezpieczenia fizycznego w postaci linki metalowej (złącze blokady Kensingtona) oraz kłódki (oczko w obudowie do założenia kłódki).

Zasilacz: o mocy max 235W i efektywności min. 80% przy pełnym obciążeniu i zasilaniu 230V / 50Hz.

Klawiatura: USB w układzie QWERTY obsługującą standard polski programisty.

Mysz optyczna: USB z trzema klawiszami oraz rolką (scroll)

System operacyjny musi spełniać następujące wymagania poprzez wbudowane mechanizmy, bez użycia dodatkowych aplikacji: 1. Dostępne dwa rodzaje graficznego interfejsu użytkownika:

a. Klasyczny, umożliwiający obsługę przy pomocy klawiatury i myszy,

b. Dotykowy umożliwiający sterowanie dotykiem na urządzeniach typu tablet lub monitorach dotykowych,

2. Interfejsy użytkownika dostępne w wielu językach do wyboru – w tym Polskim i Angielskim,

3. Zlokalizowane w języku polskim, co najmniej następujące elementy: menu, odtwarzacz multimediów, pomoc, komunikaty systemowe,

4. Wbudowany system pomocy w języku polskim;

5. Graficzne środowisko instalacji i konfiguracji dostępne w języku polskim,

6. Funkcje związane z obsługą komputerów typu tablet, z wbudowanym modułem "uczenia się" pisma użytkownika – obsługa języka polskiego.

7. Funkcjonalność rozpoznawania mowy, pozwalającą na sterowanie komputerem głosowo, wraz z modułem "uczenia się" głosu użytkownika.

8. Możliwość dokonywania bezpłatnych aktualizacji i poprawek w ramach wersji systemu operacyjnego poprzez Internet, mechanizmem udostępnianym przez producenta systemu z możliwością wyboru instalowanych poprawek oraz mechanizmem sprawdzającym, które z poprawek są potrzebne,

9. Możliwość dokonywania aktualizacji i poprawek systemu poprzez mechanizm zarządzany przez administratora systemu Zamawiającego,

10. Dostępność bezpłatnych biuletynów bezpieczeństwa związanych z działaniem systemu operacyjnego,

11. Wbudowana zapora internetowa (firewall) dla ochrony połączeń internetowych; zintegrowana z systemem konsola do zarządzania ustawieniami zapory i regułami IP v4 i v6;

12. Wbudowane mechanizmy ochrony antywirusowej i przeciw złośliwemu oprogramowaniu z zapewnionymi bezpłatnymi aktualizaciami.

13. Wsparcie dla większości powszechnie używanych urządzeń peryferyjnych (drukarek, urządzeń sieciowych, standardów USB, Plug&Play, Wi-Fi),

14. Funkcjonalność automatycznej zmiany domyślnej drukarki w zależności od sieci, do której podłączony jest komputer,

15. Możliwość zarządzania stacją roboczą poprzez polityki grupowe – przez politykę rozumiemy zestaw reguł definiujących lub ograniczających funkcjonalność systemu lub aplikacji,

16. Rozbudowane, definiowalne polityki bezpieczeństwa – polityki dla systemu operacyjnego i dla wskazanych aplikacji,

17. Możliwość zdalnej automatycznej instalacji, konfiguracji, administrowania oraz aktualizowania systemu, zgodnie z określonymi uprawnieniami poprzez polityki grupowe,

18. Zabezpieczony hasłem hierarchiczny dostęp do systemu, konta i profile użytkowników zarządzane zdalnie; praca systemu w trybie ochrony kont użytkowników.

19. Mechanizm pozwalający użytkownikowi zarejestrowanego w systemie przedsiębiorstwa/instytucji urządzenia na uprawniony dostęp do zasobów tego systemu.

20. Zintegrowany z systemem moduł wyszukiwania informacji (plików różnego typu, tekstów, metadanych) dostępny z kilku poziomów: poziom menu, poziom otwartego okna systemu operacyjnego; system wyszukiwania oparty na konfigurowalnym przez użytkownika module indeksacji zasobów lokalnych,

21. Zintegrowany z systemem operacyjnym moduł synchronizacji komputera z urządzeniami zewnętrznymi.

22. Obsługa standardu NFC (near field communication),

23. Możliwość przystosowania stanowiska dla osób niepełnosprawnych (np. słabo widzących);

24. Wsparcie dla IPSEC oparte na politykach – wdrażanie IPSEC oparte na zestawach reguł definiujących ustawienia zarządzanych w sposób centralny;

25. Automatyczne występowanie i używanie (wystawianie) certyfikatów PKI X.509;

26. Mechanizmy logowania do domeny w oparciu o:

a. Login i hasło,

b. Karty z certyfikatami (smartcard),

c. Wirtualne karty (logowanie w oparciu o certyfikat chroniony poprzez moduł TPM),

27. Mechanizmy wieloelementowego uwierzytelniania.

28. Wsparcie dla uwierzytelniania na bazie Kerberos v. 5,

29. Wsparcie do uwierzytelnienia urządzenia na bazie certyfikatu,

30. Wsparcie dla algorytmów Suite B (RFC 4869),

31. Wsparcie wbudowanej zapory ogniowej dla Internet Key Exchange v. 2 (IKEv2) dla warstwy transportowej IPsec,

32. Wbudowane narzędzia służące do administracji, do wykonywania kopii zapasowych polityk i ich odtwarzania oraz generowania raportów z ustawień polityk;

33. Wsparcie dla środowisk Java i .NET Framework 4.x – możliwość uruchomienia aplikacji działających we wskazanych środowiskach,

34. Wsparcie dla JScript i VBScript – możliwość uruchamiania interpretera poleceń,

35. Zdalna pomoc i współdzielenie aplikacji – możliwość zdalnego przejęcia sesji zalogowanego użytkownika celem rozwiązania problemu z komputerem,

36. Rozwiązanie służące do automatycznego zbudowania obrazu systemu wraz z aplikacjami. Obraz systemu służyć ma do

automatycznego upowszechnienia systemu operacyjnego inicjowanego i wykonywanego w całości poprzez sieć komputerową, 37. Rozwiązanie ma umożliwiające wdrożenie nowego obrazu poprzez zdalną instalację,

38. Transakcyjny system plików pozwalający na stosowanie przydziałów (ang. quota) na dysku dla użytkowników oraz zapewniający większą niezawodność i pozwalający tworzyć kopie zapasowe,

39. Zarządzanie kontami użytkowników sieci oraz urządzeniami sieciowymi tj. drukarki, modemy, woluminy dyskowe, usługi katalogowe

40. Udostępnianie modemu,

41. Oprogramowanie dla tworzenia kopii zapasowych (Backup); automatyczne wykonywanie kopii plików z możliwością automatycznego przywrócenia wersji wcześniejszej,

42. Możliwość przywracania obrazu plików systemowych do uprzednio zapisanej postaci,

43. Identyfikacja sieci komputerowych, do których jest podłączony system operacyjny, zapamiętywanie ustawień i przypisywanie do min. 3 kategorii bezpieczeństwa (z predefiniowanymi odpowiednio do kategorii ustawieniami zapory sieciowej, udostępniania plików itp.),

44. Możliwość blokowania lub dopuszczania dowolnych urządzeń peryferyjnych za pomocą polityk grupowych (np. przy użyciu numerów identyfikacyjnych sprzętu),

45. Wbudowany mechanizm wirtualizacji typu hypervisor, umożliwiający, zgodnie z uprawnieniami licencyjnymi, uruchomienie do 4 maszyn wirtualnych,

46. Mechanizm szyfrowania dysków wewnętrznych i zewnętrznych z możliwością szyfrowania ograniczonego do danych użytkownika,

47. Wbudowane w system narzędzie do szyfrowania partycji systemowych komputera, z możliwością przechowywania certyfikatów w układzie TPM (Trusted Platform Module) w wersji minimum 1.2 lub na kluczach pamięci przenośnej USB. 48. Wbudowane w system narzędzie do szyfrowania dysków przenośnych, z możliwością centralnego zarządzania poprzez polityki grupowe, pozwalające na wymuszenie szyfrowania dysków przenośnych

49. Możliwość tworzenia i przechowywania kopii zapasowych kluczy odzyskiwania do szyfrowania partycji w usługach katalogowych.

50. Możliwość instalowania dodatkowych języków interfejsu systemu operacyjnego oraz możliwość zmiany języka bez konieczności reinstalacji systemu.

Oprogramowanie systemowe:

Zaimplementowany fabrycznie mechanizm odtwarzania systemu operacyjnego z ukrytej partycji znajdującej się na dysku twardym.

Oprogramowanie dodatkowe:

A) Oprogramowanie pozwalające na:

- Szyfrowanie i deszyfrowanie pojedynczych plików i folderów

- Zamazywanie plików z dysku twardego zgodne z certyfikatem DoD 5220.22M

- Osobisty strzeżony dysk (PSD) w postaci bezpiecznej partycji, w którym można przechowywać poufne pliki. Dostęp do plików zapisanych w formacie PSD uzyskiwany tylko po wprowadzeniu uwierzytelniającego hasła.

- Ustawienia BIOS: ustawienie sekwencji bootowania, ustawienie haseł dostępu, Import/Export ustawień, blokowanie portów i urządzeń.

B) Oprogramowanie służące do zarządzania komputerami w sieci, pozwalające na:

- Zarządzanie regułami
- Szeregowanie i alarmy
- Zarządzanie zapasami
- Kwerendy i raporty

- Generowanie raportu środków trwałych (z możliwością eksportu danych do pliku xls.) raz w tygodniu bez konieczności dokonywania spisu lokalnie lub zdalnie.

Wygenerowany raport musi zawierać:

a) numer seryjny komputera,

b) informacje o zainstalowanym dysku HDD,

c) informacje o zainstalowanym systemie,

d) informacje o zainstalowanym procesorze,

e) informacje o zainstalowanej pamięci operacyjnej RAM,

Do oferty należy dołączyć oświadczenie producenta oferowanego komputera (lub jego przedstawiciela w Polsce), że oferowane oprogramowanie jest w pełni kompatybilne z oferowanym sprzętem. W ofercie należy podać nazwę oferowanego oprogramowania dodatkowego. Opis oferowanego oprogramowania (w tym instrukcja obsługi) powinien znajdować się na oficjalnej stronie internetowej producenta komputera – podać link do strony www.

#### Zabezpieczenia:

A) Możliwość ustawienia zależności pomiędzy hasłem administratora a hasłem systemowym tak, aby nie było możliwe wprowadzenie zmian w BIOS wyłącznie po podaniu hasła systemowego. Funkcja ta ma wymuszać podanie hasła administratora przy próbie zmiany ustawień BIOS w sytuacji, gdy zostało podane hasło systemowe.

B) Możliwość ustawienia portów USB w trybie "no BOOT", czyli podczas startu komputer nie wykrywa urządzeń bootujących typu USB, natomiast po uruchomieniu systemu operacyjnego porty USB są aktywne.

C) Komputer musi być wyposażony w zabezpieczenie sprzętowe umożliwiające zabezpieczenie haseł danych użytkownika. Zabezpieczenie ma składać się z dedykowanego urządzenia szyfrującego (współpracującego z płyta główną), którego usunięcie uniemożliwi uruchomienie komputera, a odczyt zabezpieczonych danych z dysku twardego nie będzie możliwy na innym komputerze.

D) Udostępniona bez dodatkowych opłat, pełna wersja oprogramowania, szyfrującego zawartość twardego dysku zgodnie z certyfikatem X.509 oraz algorytmem szyfrującym AES 192bit, współpracującego z wbudowaną sprzętową platformą bezpieczeństwa

#### Gwarancia:

Gwarancja producenta komputera min 36 miesięcy w miejscu instalacji sprzętu. W przypadku awarii dysków twardych dysk pozostaje u Zamawiającego – wymagane jest dołączenie do oferty oświadczenia podmiotu realizującego serwis lub producenta sprzętu o spełnieniu tego warunku.

A) Serwis urządzeń musi być realizowany przez producenta lub autoryzowanego partnera serwisowego producenta – wymagane oświadczenie producenta sprzętu (lub jego przedstawiciela w Polsce) potwierdzające, że serwis będzie realizowany przez Producenta lub Autoryzowanego Partnera Serwisowego producenta (oświadczenie należy dołączyć do oferty).

B) Autoryzowany Partner Serwisowy musi posiadać status autoryzowanego partnera serwisowego producenta komputera. Oświadczenie producenta sprzętu (lub jego przedstawiciela w Polsce) należy dołączyć do oferty.

Serwis urządzeń musi być realizowany zgodnie z wymogami normy ISO9001 – do oferty należy dołączyć dokument potwierdzający, że serwis urządzeń będzie realizowany zgodnie z tą normą.

Wymagane okno czasowe dla zgłaszania usterek min wszystkie dni robocze w godzinach od 8:00 do 17:00. Zgłoszenie serwisowe przyjmowane poprzez stronę www lub telefoniczne.

#### Certyfikaty i normy:

A) certyfikat ISO9001 i ISO14001 dla producenta sprzętu (załączyć do oferty).

B) certyfikat Microsoft, potwierdzający poprawną współpracę oferowanych modeli komputerów z systemem operacyjnym Windows 8 64 bit oraz Windows 7 32 i 64 bit (załączyć wydruk ze strony Microsoft WHCL).

C) Deklaracja zgodności CE (załączyć do oferty).

D) Potwierdzenie spełnienia kryteriów środowiskowych, w tym zgodności z dyrektywą RoHS Unii Europejskiej o eliminacji substancji niebezpiecznych w postaci oświadczenia producenta jednostki (wg wytycznych Krajowej Agencji Poszanowania Energii S.A., zawartych w dokumencie "Opracowanie propozycji kryteriów środowiskowych dla produktów zużywających energię możliwych do wykorzystania przy formułowaniu specyfikacji na potrzeby zamówień publicznych", pkt. 3.4.2.1; dokument z grudnia 2006), w szczególności zgodności z normą ISO 1043-4 dla płyty głównej oraz elementów wykonanych z tworzyw sztucznych o masie powyżej 25 gram.

E) Komputer musi spełniać wymogi normy Energy Star 5.0. Wymagany wpis dotyczący oferowanego komputera w internetowym katalogu http://www.eu-energystar.org lub http://www.energystar.gov – (Zamawiający wymaga przedłożenia wraz ofertą wydruku ze strony internetowej, zaświadczenia lub certyfikatu).

Uwaga: Zamawiający wymaga by do oferty dołączyć dokumenty potwierdzające spełnianie wyżej wymienionych warunków. Uwaga: Dopuszcza się by certyfikaty i wyniki testów były sporządzone w języku angielskim.

#### Dodatkowe wymagania:

A) Dostęp do aktualizacji systemu BIOS, podręczników użytkownika, najnowszych sterowników i uaktualnień na stronie producenta zestawu realizowany poprzez podanie na dedykowanej stronie internetowej producenta komputera numeru seryjnego lub modelu komputera – do oferty należy dołączyć link strony.

B) Możliwość aktualizacji i pobrania sterowników do oferowanego modelu komputera w najnowszych certyfikowanych wersjach przy użyciu dedykowanego darmowego oprogramowania producenta lub bezpośrednio z sieci Internet za pośrednictwem strony www producenta komputera po podaniu numeru seryjnego komputera lub modelu komputera. C) Ogólnopolska, telefoniczna infolinia/linia techniczna producenta komputera, (ogólnopolski numer o zredukowanej odpłatności 0-800/0-801) dostępna w czasie obowiązywania gwarancji na sprzęt i umożliwiająca po podaniu numeru seryjnego: zgłoszenie awarii sprzętu, zgłoszenie zapytania technicznego.

D) W celu uniknięcia błędów kompatybilności Zamawiający wymaga, aby wszystkie elementy zestawu oraz podzespoły montowane przez Producenta były przez niego certyfikowane. Wykonawca niebędący producentem oferowanego sprzętu nie może samodzielnie dokonywać jego modyfikacji.

E) Do oferty należy dołączyć kartę katalogową/specyfikację techniczną urządzenia. Karta powinna zawierać wyraźne zdjęcia obudowy oferowanego komputera.

Oprogramowanie do zarządzania grupą szkoleniową:

Oprogramowanie musi być w polskiej wersji językowej i musi posiadać wsparcie producenta komputera i posiadać funkcje: OGÓLNE: Włączanie i wyłączanie wszystkich komputerów z komputera Szkoleniowca, Przeprowadzenie zdalnego "wylogowania" wszystkich komputerów, Wysyłanie sygnału zdalnego "logowania" do wszystkich komputerów na początku szkolenia, Wygaszanie ekranów grupy dla przyciągnięcia uwagi, Blokowanie myszy i klawiatur podczas szkolenia, Automatyczne podłączenie do komputerów po restarcie komputera.

ZARZĄDZANIE DRUKOWANIEM: Blokowanie drukowania, Ograniczenie ilości drukowanych stron, Autoryzacja przed rozpoczęciem drukowania, Uniemożliwienie dodawania, usuwania lub modyfikowania drukarek, Kontrola dostępu i użytkowania każdej drukarki, Wskaźnik drukowania w czasie rzeczywistym, informujący, kto korzysta z drukarki.

ZARZĄDZANIE URZĄDZENIAMI: Zapobieganie kopiowaniu danych z nośników i na nośniki USB, Zapobieganie kopiowaniu danych z urządzeń i na urządzenia CDR / DVD, Zapobieganie tworzeniu nowych połączeń sieciowych. REJESTR GRUPY: Przekazywanie plików do wielu komputerów w jednym działaniu, Podgląd podsumowania pracy każdego

członka grupy, Korzystanie z indywidualnych ikon dla poszczególnych osób

PASEK INFORMACYJNY: Wymagany jest w aplikacji konfigurowany przez prowadzącego szkolenia pasek informacji. Pasek ten musi zawierać informacje zwrotne odnośnie aktualnego szkolenia, pozostałego czasu, używanych witryn internetowych i dostępnych aplikacji, statusu komunikatora, monitorowania klawiatury oraz celów zajęć. Pasek musi zapewniać również szybki dostęp do opcji prośby o pomoc.

PRZYDZIELANIE I ZBIERANIE PLIKÓW: Transfer i pobieranie plików z wybranego komputera w jednym działaniu, Przekaz plików do wielu komputerów w jednym działaniu, Przydzielanie i automatyczne odbieranie plików z danymi każdego Ucznia.

TRYB POKAZU: Pokaz ekranu Szkoleniowca wybranym członkom grupy, Pokaz określonego pulpitu, Pokaz określonej aplikacji, Pokaz pliku powtórzenia (zarejestrowany poprzedni ekran), Przekaz pliku wideo, Pokaz prezentacji zoptymalizowanych pod kątem sieci bezprzewodowych, Pozostawienie zarejestrowanego pokazu na komputerze do późniejszego odtworzenia, Przekazanie wybranego ekranu do innych

PODSWIETLENIE NA EKRANIE I NARZEDZIA DO RYSOWANIA (ADNOTACJA): ekranowe narzędzia do adnotacji, wspomagających prezentacje. Mają to być: linie, strzałki, kształty, podświetlenia tekstu itp.

WIRTUALNA TABLICA INTERAKTYWNA: Tablica o wymiarach pełnej strony, zintegrowana bezpośrednio ze stanowiskiem Szkoleniowca, wspomagana narzędziami do rysowania.

PODGLAD EKRANÓW W CZASIE RZECZYWISTYM (TRYB MONITOROWANIA): Monitorowanie grupy w jednym podglądzie, Przegląd informacji dodatkowych, obejmujących aktywne aplikacje i witryny, Skalowanie dla uzyskania zoptymalizowanych miniatur ekranów w wysokiej rozdzielczości.

MONITOROWANIE KOMUNIKATORÓW: opcja zapobiegania uruchamianiu komunikatorów.

POMIAR I KONTROLA APLIKACJI: Monitorowanie użytkowania aplikacji, Podgląd aplikacji uruchomionych w tle na wszystkich komputerach, Otwieranie i zamykanie aplikacji na wybranych komputerach w jednym działaniu, Zapis pełnej historii użycia aplikacji, Blokowanie działania zabronionych aplikacji, Zezwolenie na działanie tylko zatwierdzonych aplikacji. POMIAR I KONTROLA INTERNETU: Monitorowanie korzystania z Internetu, Podgląd otwartych witryn w tle na wszystkich komputerach, Otwieranie i zamykanie witryn na wybranych komputerach w jednym działaniu, Zapis pełnej historii użycia Internetu, Blokowanie dostępu do dowolnej witryny lub do witryn zabronionych, Zezwalanie na dostęp tylko do witryn zatwierdzonych.

BEZPIECZNE PRZEGLADANIE INTERNETU: Funkcja bezpiecznego przeglądania anuluje ustawienia wyszukiwania większości wiodących wyszukiwarek internetowych i zapobiega uzyskiwaniu nieodpowiednich treści w procesie wyszukiwania. EFEKTYWNE ZDALNE STEROWANIE: Pozwalające oglądać, współdzielić i kontrolować ekran, klawiaturę oraz mysz dowolnego komputera na zasadzie 1:1, bez względu na głębie koloru, rozdzielczość oraz system operacyjny każdej ze stron. DZIENNIK SZKOLENIA: Pełen zapis treści oraz omawianych informacji, a także podsumowanie działań prowadzącego. ANKIETOWANIE: Tworzenie ankiety, Wgląd we wszystkie odpowiedzi i podsumowanie, Dynamiczne tworzenie grup w oparciu o odpowiedzi, Prezentowanie wyników ankiety.

TESTY I QUIZY: łatwe przygotowywanie testów korzystając z pytań tekstowych, obrazowych, audio i wideo, Tworzenie biblioteki zasobów i pytań, Tworzenie dowolnej liczby testów przy użyciu pytań z własnej biblioteki, Ustalanie poziomów oceniania, Śledzenie postępu pracy i poprawności odpowiedzi w czasie rzeczywistym, Automatyczna ocena testu.

#### 3. Monitor 19.5" 1600x900

VGA+DVI, format ekranu panoramiczny, przekątna ekranu 19.5 cala, typ LCD TFT TN, 16.7 min kolorów, podświetlenie LED, rozdzielczość 1600x900 pikseli 60 Hz, czas reakcji matrycy 5ms, jasność 250cd/m2, kontrast dynamiczny 100000000:1, kąt widzenia poziomy 170 stopni, pionowy 160 stopni, regulacja pochylenia ekranu -5 do +25 stopni, Kensington Lock, wbudowany zasilacz, wbudowane głośniki. Przewody VGA oraz DVI w zestawie. Mocowanie VESA. Wyprowadzenie kabli sygnałowych równolegle do płaszczyzny monitora(do dołu).

Gwarancja 3 lata w miejscu instalacji. Serwis musi być realizowany przez producenta lub autoryzowanego partnera serwisowego producenta - wymagane oświadczenie Wykonawcy potwierdzające, że serwis będzie realizowany przez Producenta lub autoryzowanego Partnera Serwisowego producenta (oświadczenie Wykonawcy należy dołączyć do oferty). Serwis urządzeń musi być realizowany zgodnie z wymogami normy ISO 9001 - do oferty należy dołączyć dokument potwierdzający, że serwis urządzeń będzie realizowany zgodnie z tą normą. Certyfikaty, normy, dokumentacja (Uwaga: dołączyć do oferty) TCO min. 6.0, Energy Star min. 5.0, Deklaracja zgodności CE, Certyfikat ISO9001 oraz ISO 14001 dla producenta.

4. Czytnik kodów kreskowych z podstawką do systemu bibliotecznego Mateusz. Ręczny, laserowy, odczyt do 43cm, do 100 odczytów/sek, odporność na upadek do 1,5m, możliwość podłączenia RS232 lub USB, kabel 2m do podłączenia USB, odczyt kodów UPC/EAN, UPC/EAN z uzupełnieniami, UCC/EAN 128, Code 39, Code 39 Full ASCII, Code 39 TriOpitic, Code 128, Code Full ASCII, Codabar, interleaved 2 z 5, Discrete 2 z 5, Code 93, MSI, Code 11. Możliwość ustawienia różnych prefiksów i sufiksów dla każdego kodu. Gwarancja 5 lat.

5. Drukarka termiczna do systemu bibliotecznego Mateusz. BIXOLON STP-103II lub równoważna (np. Metapace T-4), kompatybilna z systemem bibliotecznym Mateusz, druk termiczny w rozdzielczości 203dpr, szybkość druku 70 mm/sekundę, interfejs: USB, opcjonalna gilotyna, szerokość 58-60mm, druk na wstędze termicznej. Gwarancja - 2 lata

6. Przewody Ethernet kolorowe UTP kat.5e z zabezpieczeniem zatrzasku i zalewaną wtyczką (zabezpieczenie zatrzasku musi zabezpieczać przed wyłamaniem zatrzasku przy przeciąganiu przewodu, osłonka nie może być szersza niż szerokość wtyku umożliwiając wygodne podłączenie do 48 portów switcha), długość 2/3/5m – różnokolorowe.

7. Switch 8x1Gbit, auto MDI/MDIX, metalowa obudowa, zarządzalny, monitorowanie ruchu sieciowego, priorytetyzacja ruchu do 4 poziomów, storm control, 16 VLAN (port/ tag), agregacja połączeń, diagnostyka stanu okablowania, obsługa JumboFrame do 16kB, bezwentylatorowy, gwarancja producenta 36 mies

8. Switch rack 1U z uchwytami do montażu w szafie, 24x1GbE, tablica MAC: 16K, zgodność z IEEE802.3az, przepustowość 48 Gbps, obsługa JumboFrame do 9kB, 64VLAN, 802.1Q, agregacja połączeń, do 100VLAN, port trunking, mirroring portów, specjalizowany program do zarządzania, test stanu okablowania, wykrywanie pętli, DoS Prevention, Broadcast Storm Control, EnergyEfficientEthernet, bez wentylatorowy, gwarancja producenta Lifetime z wymianą NBD

9. Zasilacz UPS do serwerowych stacji bibliotecznych : 850VA,moc rzeczywista 470W, line interactive z AVR,maks czas przełączania 5ms, 2 gniazda C13, 1 gniazdo Schuko, czas podtrzymania przy obciążeniu 50% - 8min, zimny start, komunikacja przez port USB, zabezpieczenie linii RJ11(DSL), gwarancja producenta 24 mies

10. Myszka USB 3 przyciskowa z rolką, w jednolitym kolorze czarnym, kabel USB co najmniej 1,2m

11. Klawiatura USB – układ US, 104 klawisze, regulacja kąta nachylenia, zgodność z Win 7/8, długość kabla min 1.4m

12. Dysk zewnętrzny USB 1TB USB 3.0 o podwyższonej odporności na upadek (spełniające US military drop-test standard), waga do 260g, zasilanie – z portu USB, szybkość transmisji 5Gb/s, oprogramowanie do wykonywania synchronizacji/backup'u uruchamiane przez naciśniecie przycisku na dysku, wskaźnik transmisji, możliwość szyfrowania kopii 256bit AES, gwarancja 3 lata

13. Stacjonarny czytnik RFID Mifare PCR300USB kompatybilny z systemem bibliotecznym "Mateusz" pozwalający na odczyt kart zbliżeniowych Mifare.

14. Kartridż PoliCool v. 4.5 z chipem zliczającym dedykowany do urządzeń jedno krokowych "The UNO" amerykańskiej firmy Azuradisc w zestawie z tarczą standardową i finalną.

15. Zestaw głośników stereo do prezentacji o minimalnej mocy RMS 10W, złącze 3.5 mini jack stereo.

16. Kamera internetowa USB o rozdzielczości 1280x720 punktów. Rozmowa wideo w jakości 720p HD, zgodność z aplikacją Skype, mikrofon z funkcją redukcji zakłóceń, uchwyt pasujący do komputera stacjonarnego lub laptopa

17. Słuchawki z mikrofonem podłączane za pomocą kabla 1.8 m ze złączem 2x 3.5 mini jack stereo. Elastyczny pałąk oraz pokryte gąbką słuchawki.

## **Oświadczenie Wykonawcy.**

Wykonawca jest zobowiązany dostarczyć pełną listę proponowanego sprzętu zawierającą nazwy handlowe lub branżowe, dokładną specyfikację wyposażenia oraz parametrów technicznych. W szczególności należy opisać dodatkowe opcje wyposażenia wymagane przez SIWZ.

Lista będzie stanowić integralny element oferty.

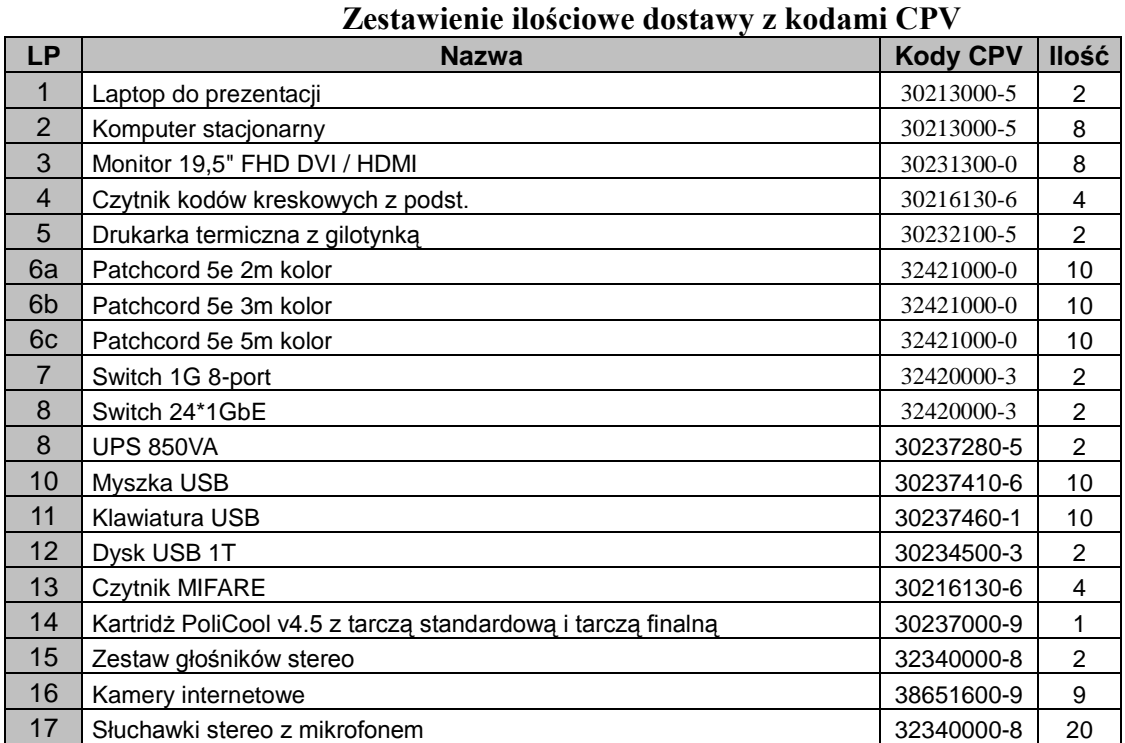